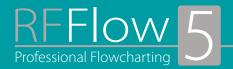

## Drawing shapes and lines

Access shapes and lines easily in stencils

Move, duplicate, edit, and delete individual shapes or groups of shapes Right-click to change properties: color, style, size, rotation, and number

Connect shapes with straight or curved lines, or have RFFlow connect hem automatically

Choose from a variety of arrows

Draw very large charts with thousands of shapes

Create custom shapes

Objects snap to the grid for easy alignment

Lines rubber band as you move shapes

### Adding text

Enter and edit text with word processor features: multiple fonts and sizes, bold, italic, underline, color, tabs, alignment, spelling, subscripts and superscripts, special characters, undo and redo, cut, copy, and paste

Shapes automatically size around your text

## Using RFFlow with other applications

Embed and link charts to documents in other programs

Save charts as HTML to create Web pages

Save charts as gif, ipeg, bmp, emf, wmf, and others

Insert clip art and pictures

Add hyperlinks to shapes

RFFlow is compatible with Microsoft Office and WordPerfect Office

#### Intuitive features

Automatically fit the chart to a page

Check spelling

Find and replace text

Automatic alignment, spacing, and centering

Page headers and footers

Lavers for industrial drawings

Stacking order for front/back positioning

∠oom

Auto scrolling

Grid points, grid lines, ruler, and guidelines

Multi-level undo and redo

Help, documentation, and support

In-program Help

User's Guide and Quick Reference card

#### System requirements

Requires Microsoft Windows 95, 98 Me, NT 4.0, 2000, XP, or later Install or run RFFlow on individual computers or over a network RFFlow is licensed according to the number of concurrent users

# RFF Electronics

PO Box 1244 - Loveland CO 80539-1244 USA Phone 970 663 5767 - Fax 970 669 4889 www.rff.com - flow@rff.com RFFlow is a graphics program that lets you easily draw flowcharts, organization charts, and many other kinds of diagrams. Quickly create professional-looking charts for documents, presentations, or the Web. See samples charts and get more information about RFFlow at www.rff.com.

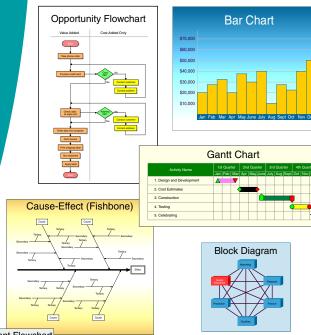

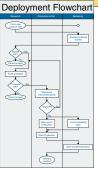

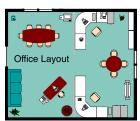

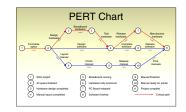

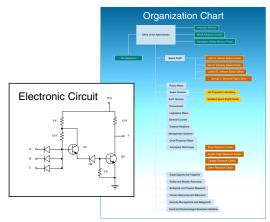

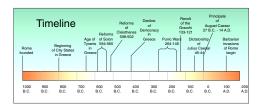

© 1989-2004 RFF Electronics All rights reserved.

Product 360-5

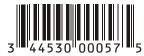